## **Nom de l'activité : Faire une copie d'écran**

**Objectif(s) :** Savoir faire une copie d'écran

**Logiciel utilisé :** Publisher ou logiciel de traitement de texte

**Déroulement de l'activité :** Je fais une copie d'écran. Je démarre un logiciel de traitement de texte (ou Publisher). Je colle ma copie d'écran. Je recommence mais je la modifie d'abord dans PhotoFiltre.

## **Ressources :**

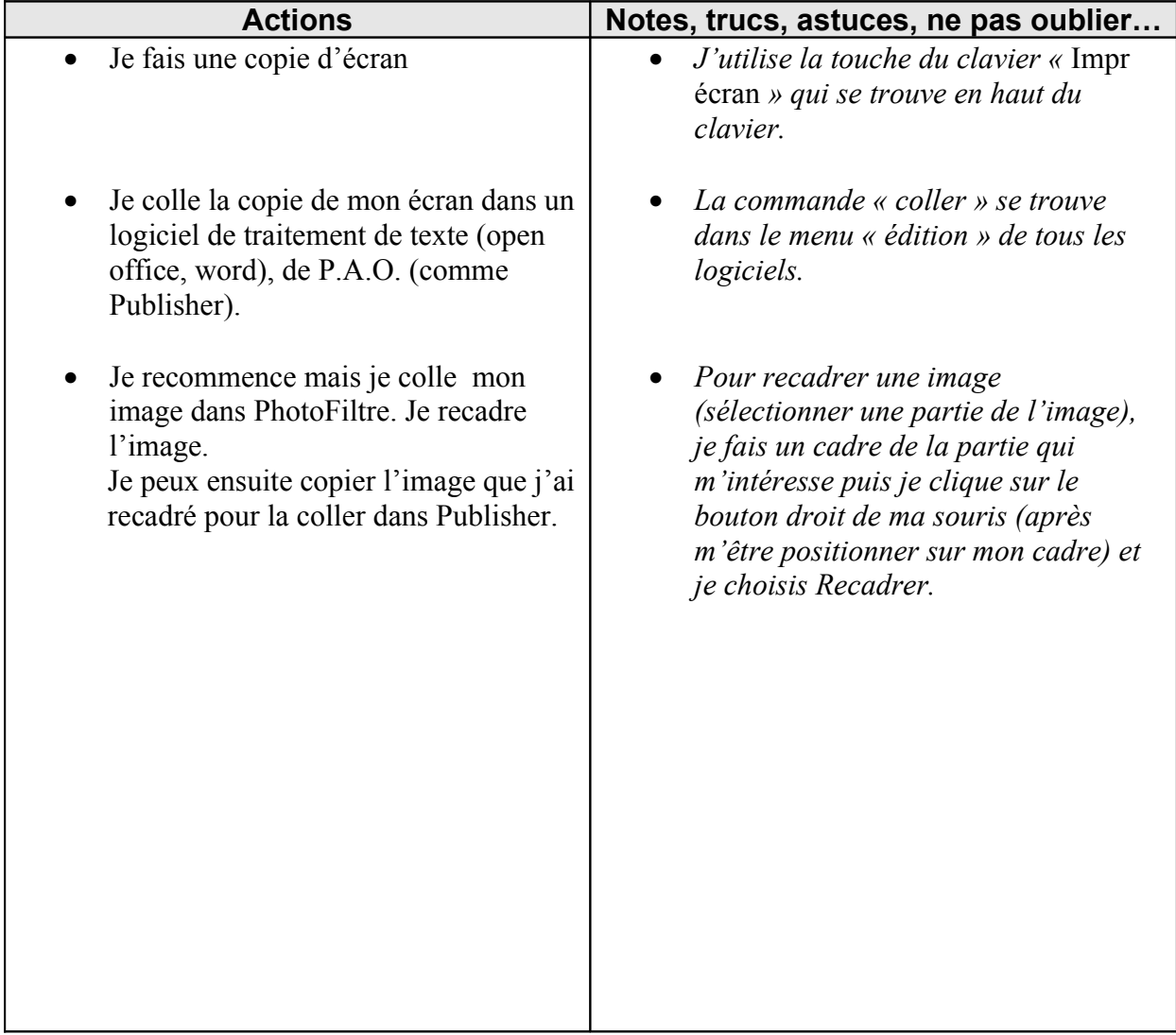